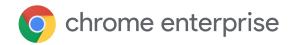

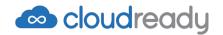

# Get high-performance devices into the hands of employees, fast

Deliver the speed of a modern OS on the computers your business already uses

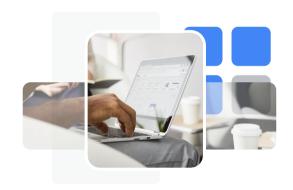

Organizations around the world are rushing to set up remote workforces, yet many are struggling to make the switch. Not everyone has the hardware on hand to make remote work possible and with supply chains stretched to the limit, acquiring new computers can be challenging.

With CloudReady, you can quickly transform your existing computers into modern devices that are geared for remote work.

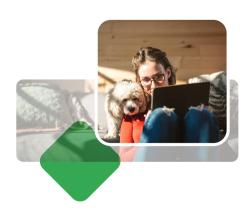

#### The fast way to enable remote work

Created by Neverware and based on Google's open source Chromium OS, CloudReady is an operating system that optimizes your existing computers for the cloud. It enables native integration with Chrome Enterprise – the platform that empowers remote workers to be productive at home, while allowing IT to manage the devices remotely.

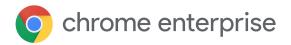

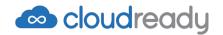

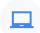

### Install on virtually any device

CloudReady is device agnostic, transforming new computers as well as most devices up to 13 years old. It breathes new life into your existing hardware while delivering the usability of Chrome Enterprise.

Check out the hardware compatibility guide.

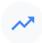

#### Deploy at scale in minutes

Implement CloudReady where you want, when you need it. You can install CloudReady from a USB in just minutes, or use any of our supported mass deployment methods to install CloudReady on machines.

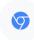

## Access the advantages of Chrome Enterprise

Chrome Enterprise is a modern, secure platform that empowers remote workers to be productive from any location, and providing IT with the ability to manage devices remotely.

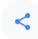

#### Unified, easy management

CloudReady integrates with Chrome Enterprise Upgrade, so you can manage, track, and organize devices, whether they run Chrome OS or CloudReady.

© 2020 Google LLC 1600 Amphitheatre Parkway, Mountain View, CA 94043.

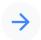

Try CloudReady free try.neverware.com

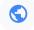

#### Learn more

enterprise@neverware.com www.neverware.com +1 917.284.9874